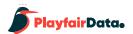

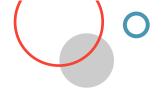

# Playfair Data Advanced Analytics Practitioner Study Guide

#### **Exam Details**

### **Prerequisites**

Current Playfair+ membership.

The exam requires building visualizations, which can be done with Tableau or any other visualization software.

### **Exam Format**

Time limit: none (Expect to set aside 60-90 minutes for the exam.)

Retakes: unlimited

Question format: multiple choice

• Number of questions: 25

• Passing score: 20 of 25 questions answered correctly

• Delivery method: online

### **How to Prepare**

## **Recommended Viewing**

- Box-Plots
- Pareto Charts
- Margin of Error
- Z-Test

#### **Topics Covered**

- Advanced calculations
- General statistics
- Regression techniques
- Analytics pane

- **Linear Regression**
- **Anomaly Detection**
- **Distributions**

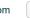